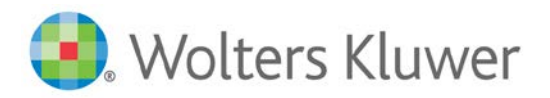

# TeamMate AM 12.6 Release Notes – March 2020

This document contains detailed descriptions of release updates that have been made to the TeamMate AM 12.6 release and subsequent updates. TeamMate updates come in the following forms:

- **Release** releases contain significant functionality and often architectural changes, or they can be a language edition, which requires many changes to files. These are full installations but will update existing versions. Examples of a release are 11.2, 12.0, 12.1.
- **Update** updates are a bundling of important defects or specific functionality that is considered critical on a scheduled basis (previously referred to as "Service Packs"). Updates also come in the form of a very small number of urgent defects or security vulnerabilities (previously referred to as "Hotfixes"). These are not full installations but will update the files necessary. Examples are 11.1 Update 1 (previously referred to as a "Service Pack") and 11.0.6.1 (previously referred to as a "Hotfix").

#### *TeamMate Release History*

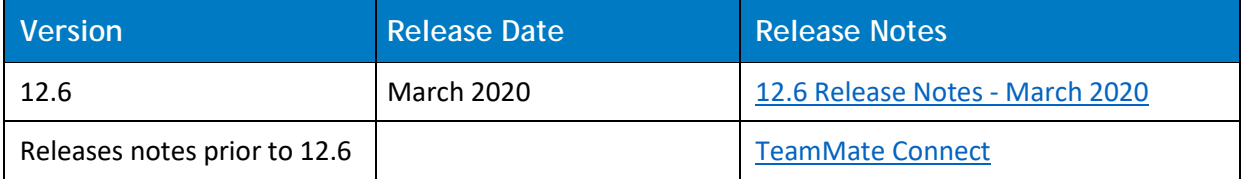

## <span id="page-1-0"></span>**TeamMate AM 12.6 – March 2020**

This release contains a number of TeamAdmin enhancements to prepare for AM Migration to TeamMate+ in following key areas:

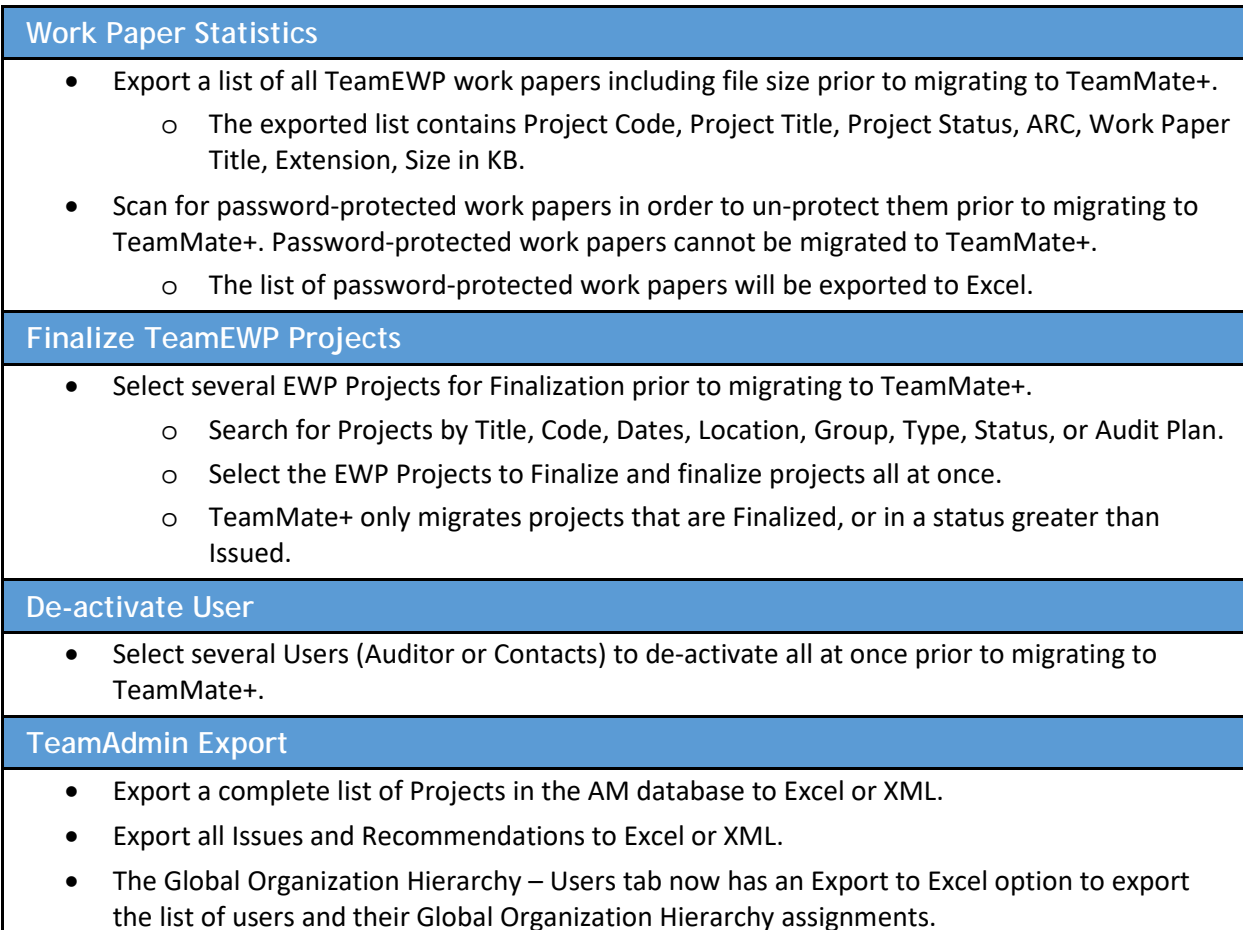

We have continued our commitment to address production issues and secure software. There are many defects addressed and security updates listed below.

This is a full installation only for desktop, web server, and tools.

#### **Platform Support**

Detailed information about supported platforms is contained in the "TeamMate AM IT Overview 12.6," which is available o[n TeamMate Connect.](https://www.teammateconnect.com/)

## **Enhancements**

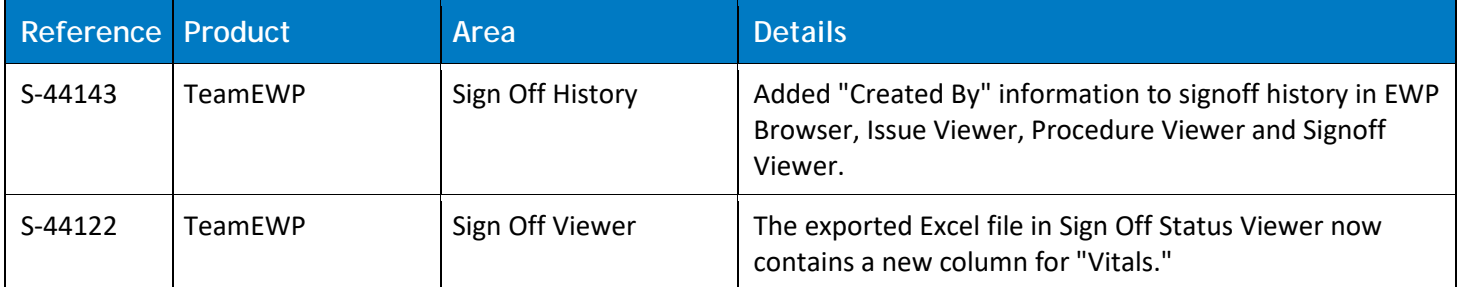

### **Defects**

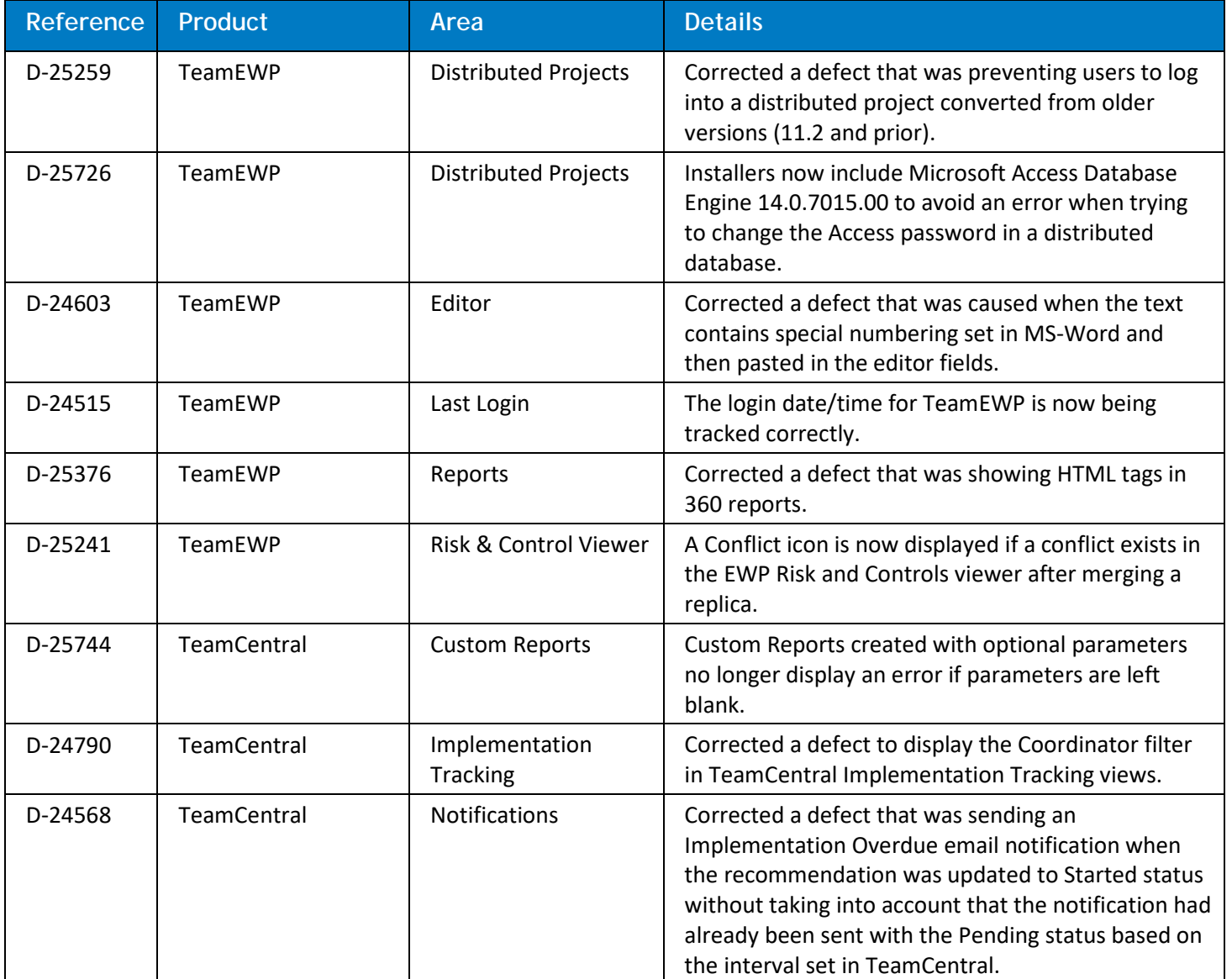

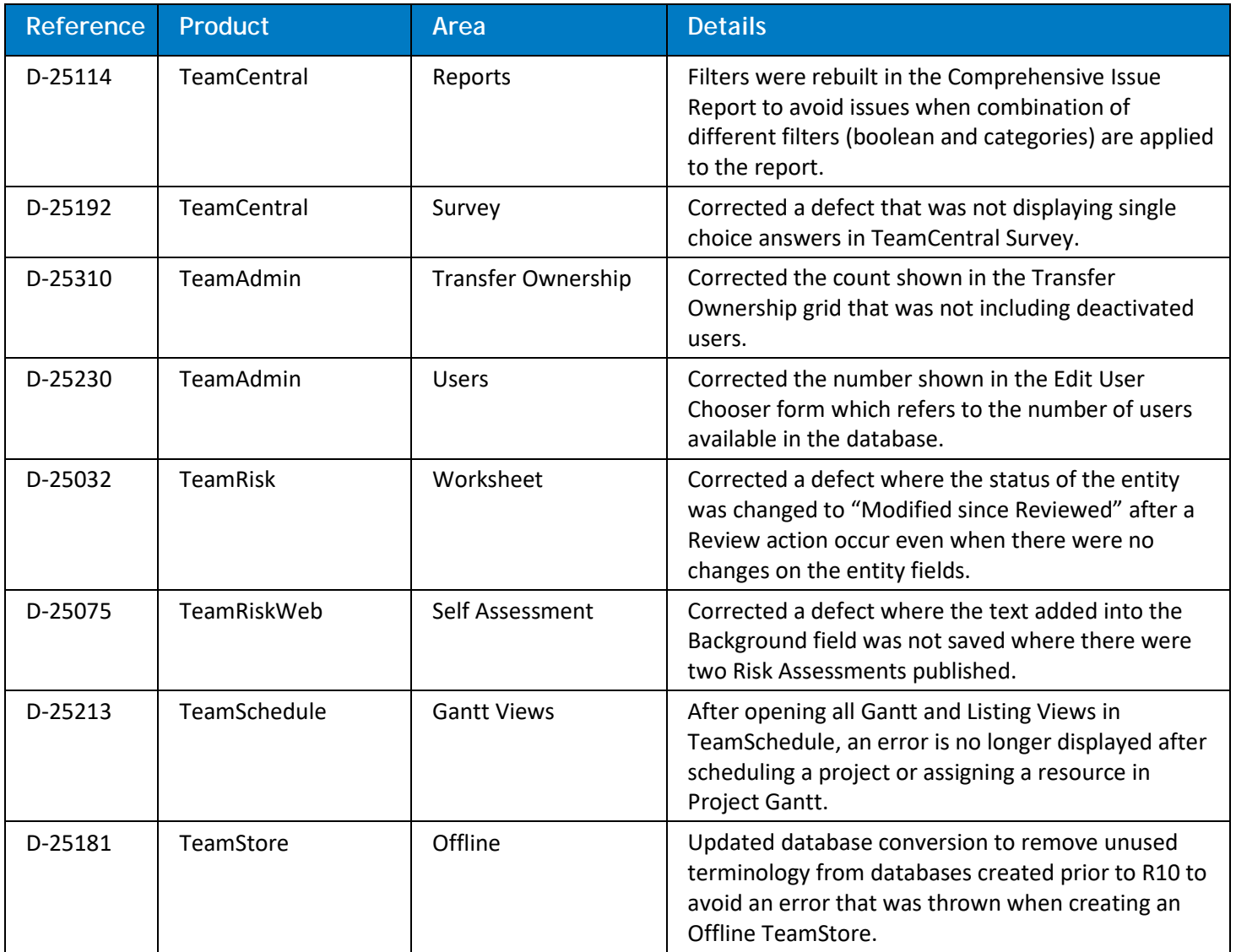

## **Localization Improvements**

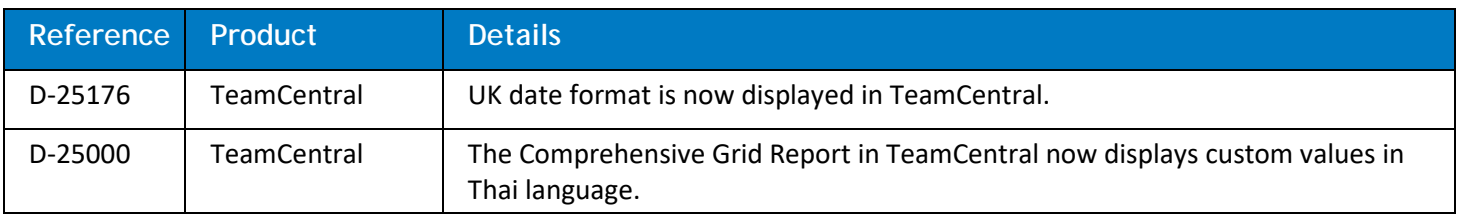

## **Security Enhancements**

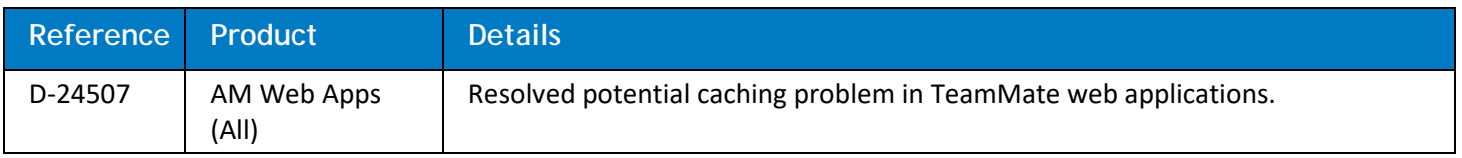

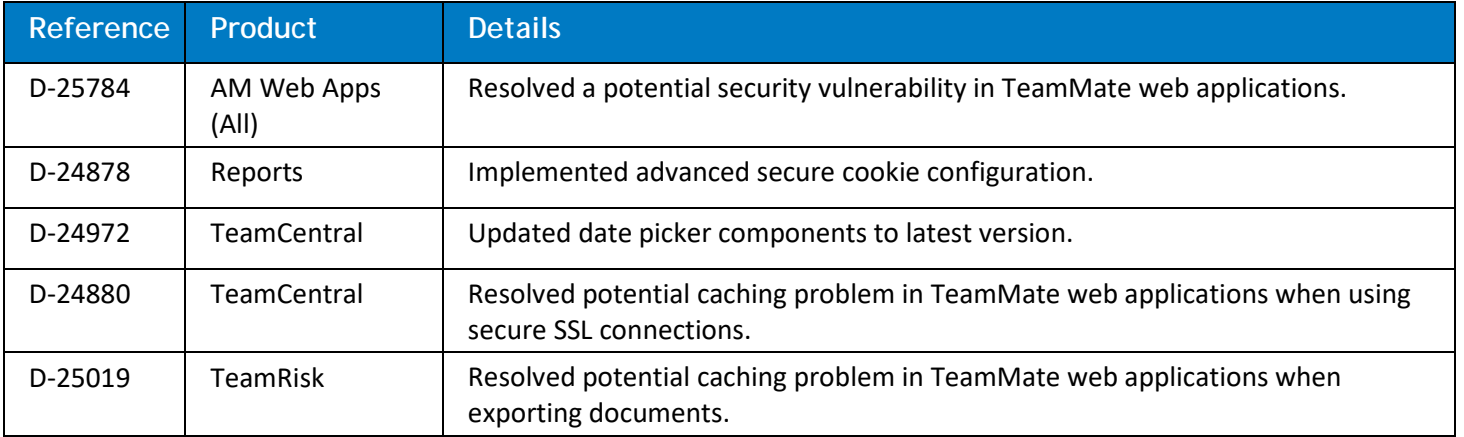

## **Caveats**

The following are known issues or items to be considered when adopting this release. Some of these may be addressed in future releases.

### **Critical Caveats**

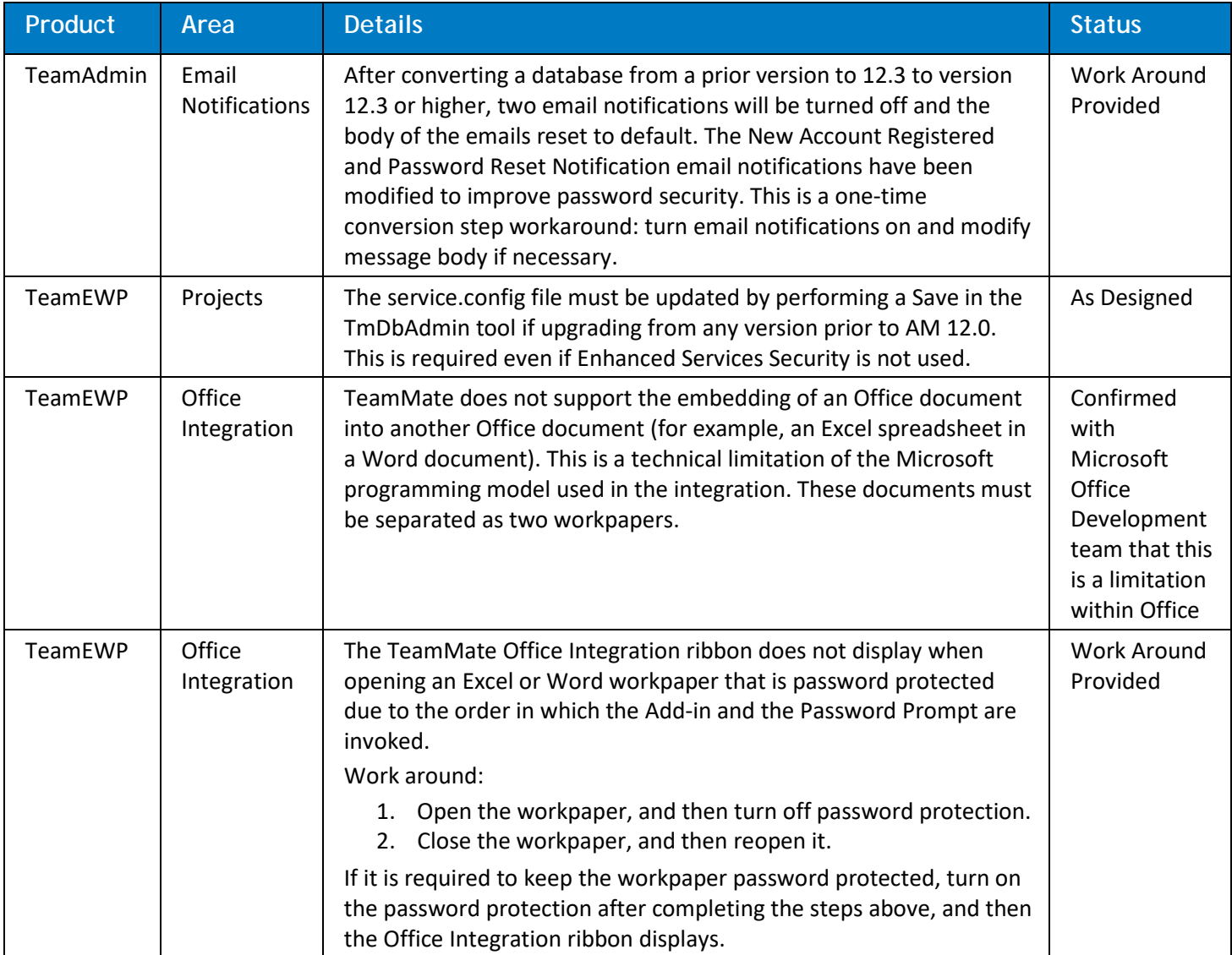

## **Important Caveats**

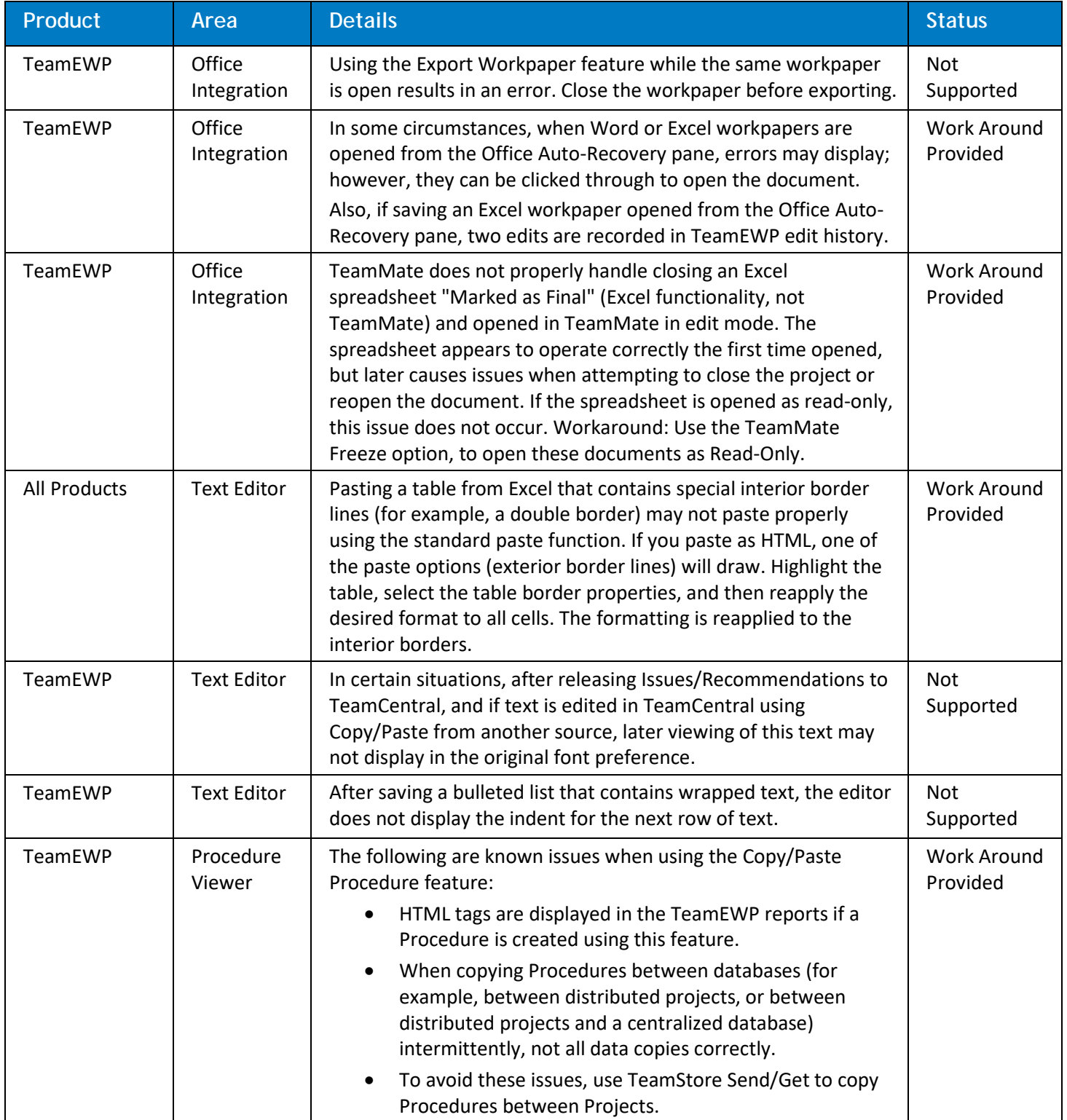

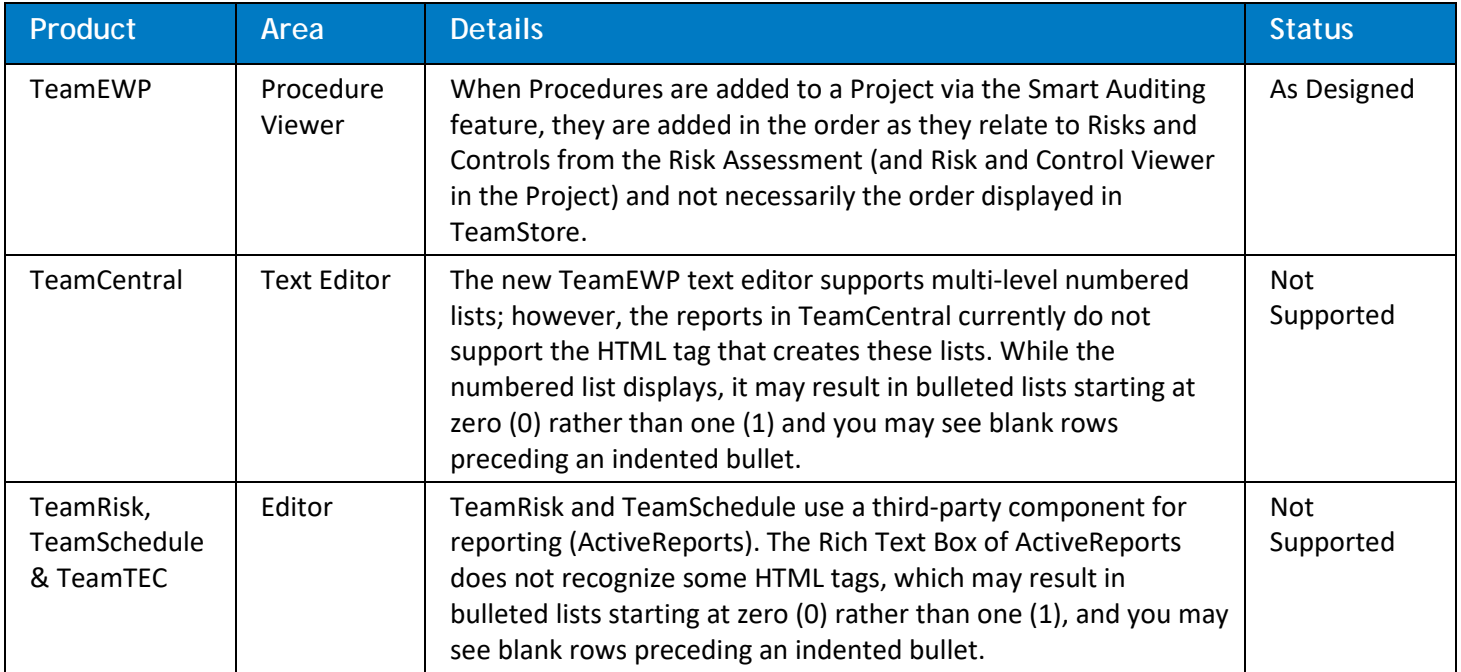

### **Other Caveats**

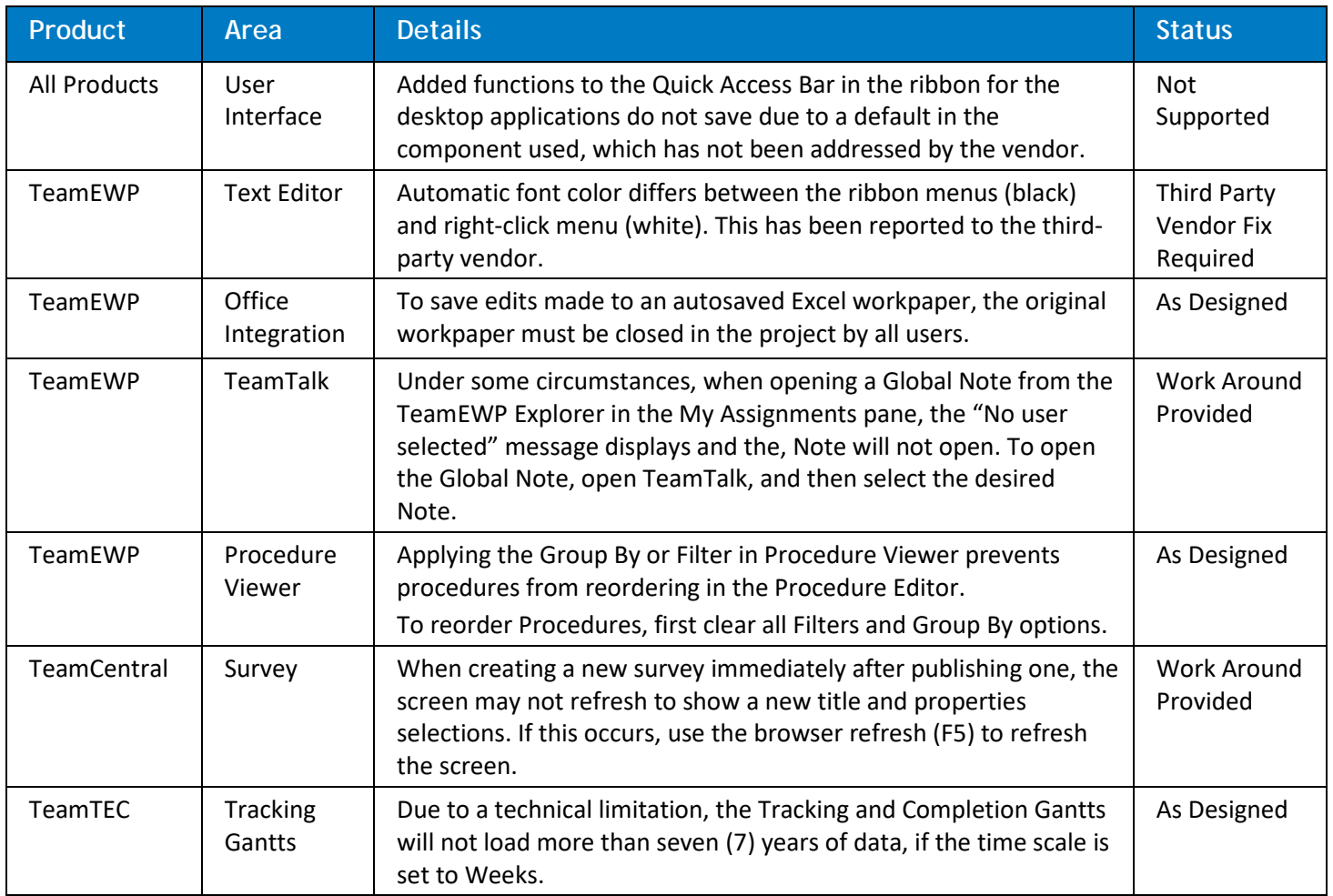

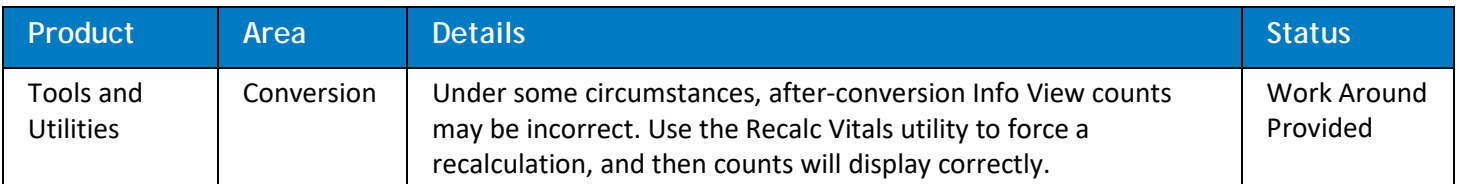

Complying with all applicable copyright laws is the responsibility of the user. Without limiting the rights under copyright, no part of this document may be reproduced, stored in or introduced into a retrieval system, or transmitted in any form or by any means (electronic, mechanical, photocopying, recording, or otherwise), or for any purpose, without the express written permission of Wolters Kluwer.

© 2020 TeamMate Licensing B.V. All rights reserved.